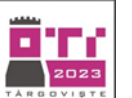

## **Barem de evaluare și de notare**

• Se punctează oricare modalitate de rezolvare corectă a cerințelor.

• Nu se acordă punctaje intermediare, altele decât cele precizate explicit prin barem. Nu se acordă fracțiuni de punct. Nu se acordă puncte din oficiu.

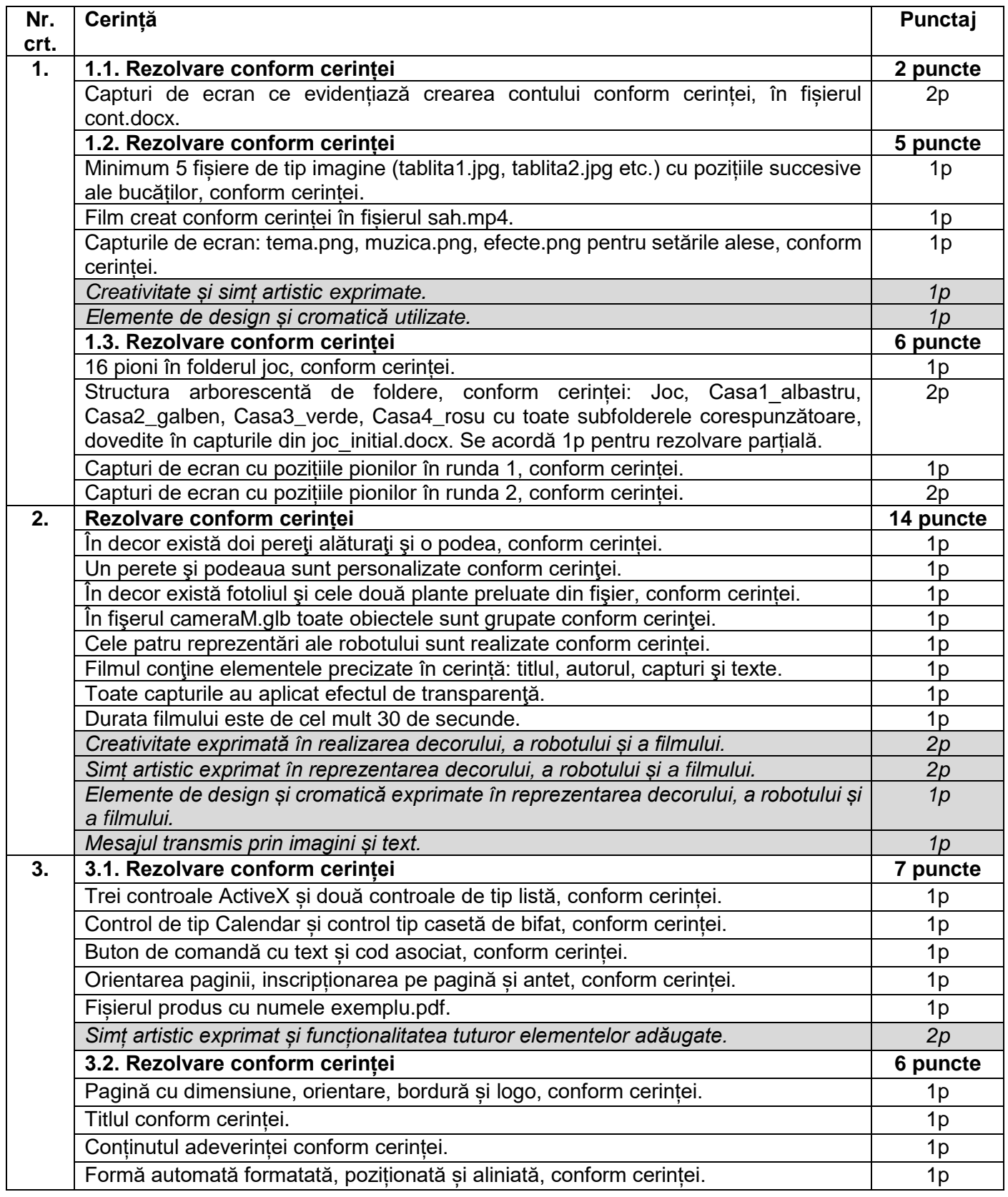

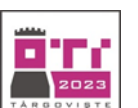

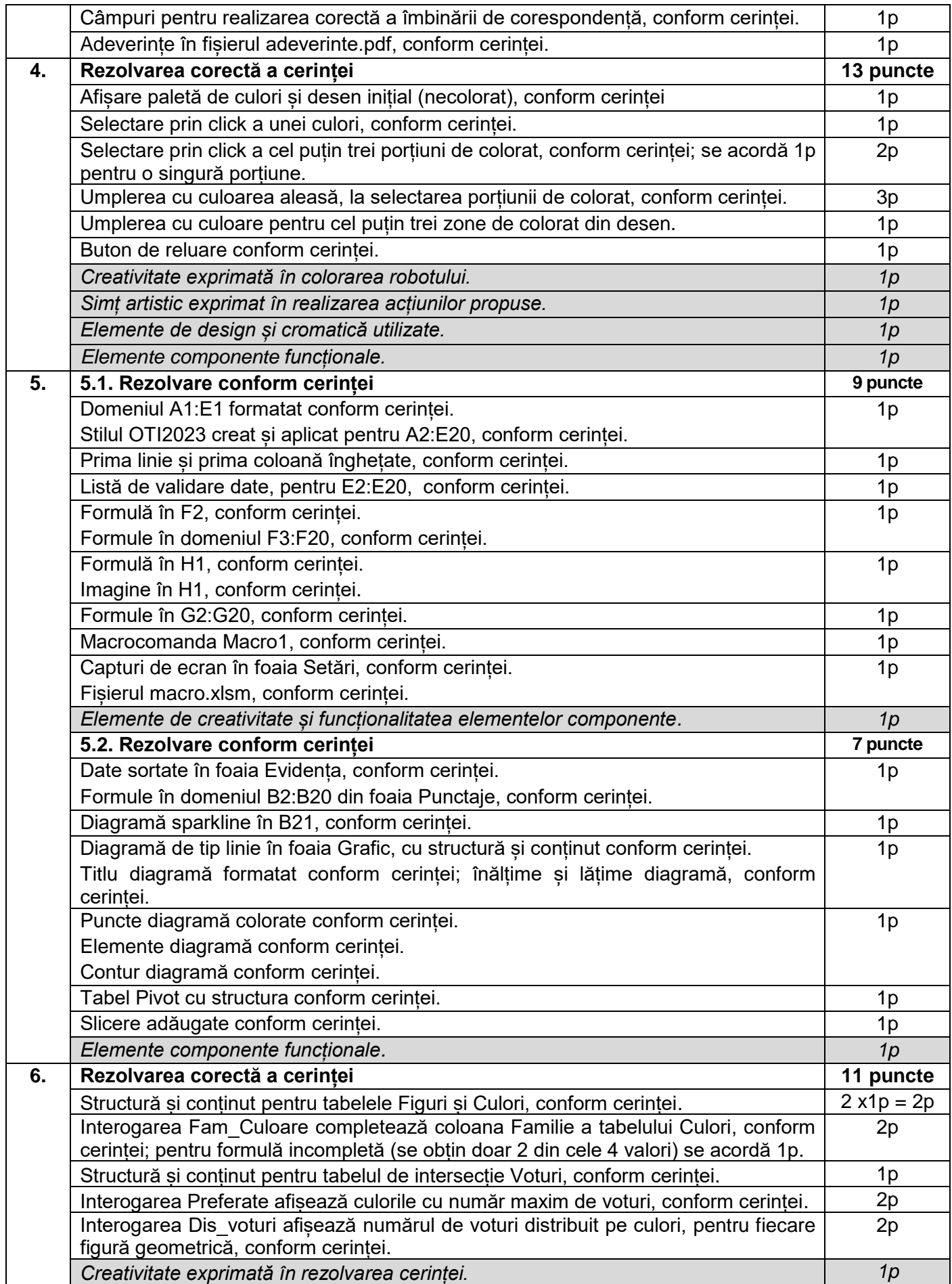

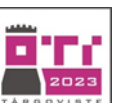

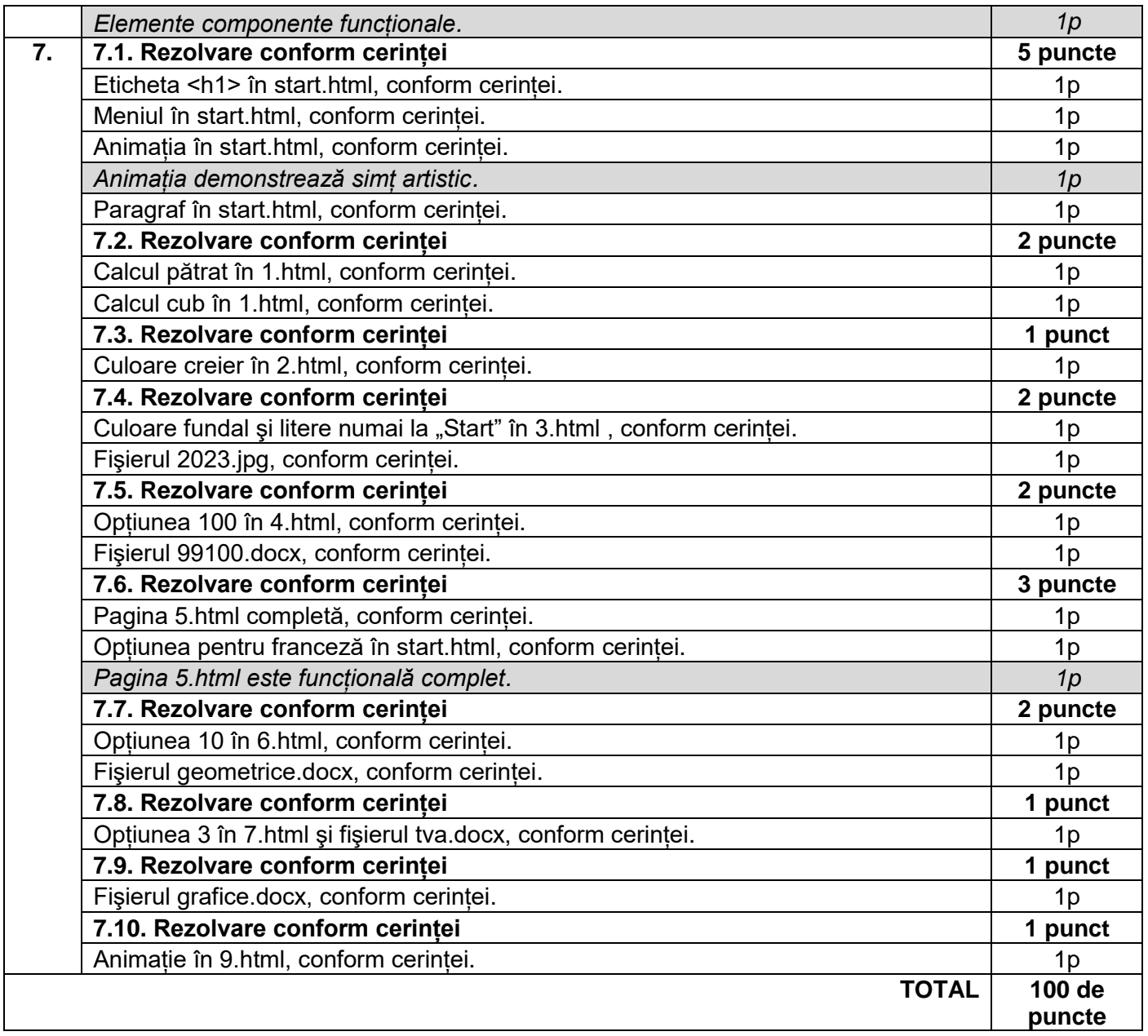